# CSE 331 Software Design & Implementation

Kevin Zatloukal Fall 2020 Design Patterns

# What is a design pattern?

A standard solution to a common programming problem

- sometimes a problem with the programming language
- a high-level programming idiom

Often a technique for making code more flexible [modularity]

reduces coupling among program components (at some cost)

Shorthand description of a software design [readability]

- well-known terminology improves communication
- makes it easier to think of using the technique

A couple *familiar* examples....

## Example 1: Observer

Problem: other code needs to be called each time state changes but we would like the component to be reusable

- can't hard-code calls to everything that needs to be called

Solution:

- object maintains a list of observers with a known interface
- calls a method on each observer when state changes

Disadvantages:

- code can be harder to understand
- wastes memory by maintaining a list of objects that are known a priori (and are always the same)

## Example 2: Iteration

Problem: accessing all members of a collection requires performing a specialized traversal for each data structure

(makes clients strongly coupled to that data structure)

Solution:

- the *implementation* performs traversals, does bookkeeping
- results are communicated to clients via a standard interface (e.g., hasNext(), next())

Disadvantages:

- less efficient: creates extra objects, runs extra code
- iteration order fixed by the implementation, not the client (you can have return different types of iterators though...)

# Why (more) design patterns?

Design patterns are intended to capture common solutions / idioms, name them, make them easy to use to guide design

- language independent
- high-level designs, not specific "coding tricks"

They increase your vocabulary and your intellectual toolset

Often important to fix a problem in the underlying language:

- limitations of Java constructors
- lack of named parameters to methods
- lack of multiple dispatch

# Why not (more) design patterns?

As with everything else, do not overuse them

- introducing new abstractions to your program has a cost
  - it can actually make the code more complicated
  - it takes time
- don't fix what isn't broken
  - wait until you have good evidence that you will run into the problem that pattern is designed to solve

# Origin of term

The "Gang of Four" (GoF)

- Gamma, Helm, Johnson, Vlissides
- examples in C++ and SmallTalk

Found they shared a number of "tricks" and decided to codify them

- a key rule was that nothing could become a pattern unless they could identify at least three real [different] examples
- for object-oriented programming
  - some patterns more general
  - others compensate for OOP shortcomings

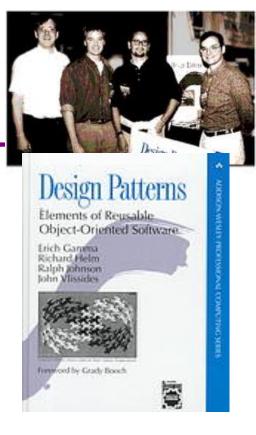

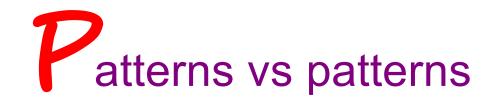

The phrase *pattern* has been overused since GoF book

Often used as "[somebody says] **X** is a good way to write programs"

- and "anti-pattern" as "Y is a bad way to write programs"

These are useful, but GoF-style patterns are more important

 they have richness, history, language-independence, documentation and (most likely) more staying power

# An example GoF pattern

For some class C, guarantee that at run-time there is exactly one (globally visible) instance of C

First, *why* might you want this?

– what design goals are achieved?

Second, *how* might you achieve this?

- how to leverage language constructs to enforce the design

A pattern has a recognized name

- this is the Singleton pattern

# Possible reasons for Singleton

- One RandomNumber generator
- One KeyboardReader, PrinterController, etc...
- One CampusPaths?
- Have an object with fields / methods that are "like public, static fields / methods" but have a constructor decide their values
  - cannot be static because need run time info to create
  - e.g., have main decide which files to give CampusPaths
  - rest of the code can assume it exists
- Other benefits in certain situations
  - could delay expensive constructor until actually needed

#### How: multiple approaches

```
public class Foo {
    private static final Foo instance = new Foo();
    // private constructor prevents instantiation outside class
    private Foo() { ... }
    public static Foo getInstance() {
        return instance;
        }
        ... instance methods as usual ...
}
```

```
public class Foo {
    private static Foo instance;
    // private constructor prevents instantiation outside class
    private Foo() { ... }
    public static synchronized Foo getInstance() {
        if (instance == null) {
            instance = new Foo();
        }
        return instance;
    }
    ... instance methods as usual ...
}
```

# GoF patterns: three categories

Creational Patterns are about the object-creation process Factory Method, Abstract Factory, Singleton, Builder, Prototype, ...

Structural Patterns are about how objects/classes can be combined

Adapter, Bridge, *Composite*, Decorator, Façade, Flyweight, Proxy, ...

Behavioral Patterns are about communication among objects Command, Interpreter, *Iterator*, Mediator, *Observer*, State, Strategy, Chain of Responsibility, Visitor, Template Method, ...

Green = ones we've seen already

### **Creational patterns**

Especially large number of creational patterns

Key reason is that Java constructors have problems...

- 1. Can't return a subtype of the class
- 2. Can't reuse an existing object
- 3. Don't have useful names

Factories: patterns for how to create new objects

- Factory method, Factory object / Builder, Prototype

Sharing: patterns for reusing objects

– Singleton, Interning

#### Motivation for factories: Changing implementations

Supertypes support multiple implementations

```
interface Matrix { ... }
```

- class SparseMatrix implements Matrix { ... }
- class DenseMatrix implements Matrix { ... }

Clients use the supertype (Matrix)

BUT still call SparseMatrix or DenseMatrix constructor

- must decide concrete implementation somewhere
- might want to make the decision in one place
  - rather than all over in the code
- part that knows what to create could be far from uses
- factory methods put this decision behind an abstraction

#### Use of factories

```
class MatrixFactory {
  public static Matrix createMatrix(float density) {
    return density <= 0.1 ?
    new SparseMatrix() : new DenseMatrix();
  }
}</pre>
```

Clients call createMatrix instead of a particular constructor

Advantages:

- to switch the implementation, change only one place

#### DateFormat factory methods

DateFormat class encapsulates how to format dates & times

- options: just date, just time, date+time, w/ timezone, etc.
- instead of passing all options to constructor, use factories
- the subtype created by factory call need not be specified
- factory methods (unlike constructors) have useful names

```
DateFormat df1 = DateFormat.getDateInstance();
DateFormat df2 = DateFormat.getTimeInstance();
DateFormat df3 = DateFormat.getDateInstance(
DateFormat.FULL, Locale.FRANCE);
```

```
Date today = new Date();
```

```
df1.format(today); // "Jul 4, 1776"
df2.format(today); // "10:15:00 AM"
df3.format(today); // "jeudi 4 juillet 1776"
```

# Example: Bicycle race

```
class Race {
  public Race() {
    Bicycle bike1 = new Bicycle();
    Bicycle bike2 = new Bicycle();
    ... // assume lots of other code here
  }
  ...
}
```

Suppose there are different types of races Each race needs its own type of bicycle...

### Example: Tour de France

```
class TourDeFrance extends Race {
  public TourDeFrance() {
    Bicycle bike1 = new RoadBicycle();
    Bicycle bike2 = new RoadBicycle();
    ...
  }
  ...
}
```

The Tour de France needs a road bike...

# Example: Cyclocross

```
class Cyclocross extends Race {
  public Cyclocross() {
    Bicycle bike1 = new MountainBicycle();
    Bicycle bike2 = new MountainBicycle();
    ...
  }
  ...
}
```

And the cyclocross needs a mountain bike.

**Problem**: have to override the constructor in every **Race** subclass just to use a different subclass of **Bicycle** 

### Factory *method* for Bicycle

```
class Race {
  Bicycle createBicycle() { return new Bicycle(); }
  public Race() {
    Bicycle bike1 = createBicycle();
    Bicycle bike2 = createBicycle();
    ...
  }
}
```

Solution: use a factory method to avoid choosing which type to create

let the subclass decide by overriding createBicycle

#### Subclasses override factory method

```
class TourDeFrance extends Race {
  Bicycle createBicycle() {
    return new RoadBicycle();
  }
  public TourDeFrance() { super(); }
}
class Cyclocross extends Race {
  Bicycle createBicycle() {
    return new MountainBicycle();
  }
  public Cyclocross() { super(); }
}
```

- Requires foresight to use factory method in superclass constructor
- Subtyping in the overriding methods!
- Supports other types of reuse (e.g. addBicycle could use it too)

### A Brief Aside

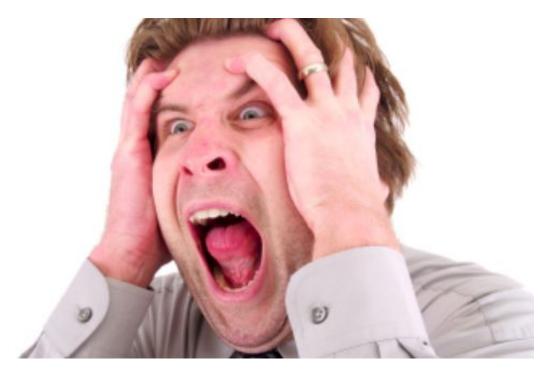

Did you see what that code just did?

- it called a subclass method from a constructor!
- factory methods should usually be static methods

CSE 331 Fall 2020

#### Factory objects

- Let's move the method into a separate class
  - so it's part of a *factory object*
- Advantages:
  - no longer risks horrifying bugs
  - can pass factories around at runtime
    - e.g., let main decide which one to use
- Disadvantages:
  - uses bit of extra memory
  - debugging can be more complex when decision of which object to create is far from where it is used

#### Factory **objects/classes** encapsulate factory method(s)

```
class BicycleFactory {
  Bicycle createBicycle() {
   return new Bicycle();
class RoadBicycleFactory extends BicycleFactory {
 Bicycle createBicycle() {
    return new RoadBicycle();
class MountainBicycleFactory extends BicycleFactory {
 Bicycle createBicycle() {
    return new MountainBicycle();
```

These are returning subtypes

# Using a factory object

```
class Race {
  BicycleFactory bfactory;
  public Race(BicycleFactory f) {
    bfactory = f;
    Bicycle bike1 = bfactory.createBicycle();
    Bicycle bike2 = bfactory.createBicycle();
    ...
  }
  public Race() { this(new BicycleFactory()); }
...
}
```

Setting up the flexibility here:

- Factory object stored in a field, set by constructor
- Can take the factory as a constructor-argument
- But an implementation detail (?), so 0-argument constructor too
  - Java detail: call another constructor in same class with this

#### The subclasses

```
class TourDeFrance extends Race {
   public TourDeFrance() {
      super(new RoadBicycleFactory());
   }
}
class Cyclocross extends Race {
   public Cyclocross() {
      super(new MountainBicycleFactory());
   }
}
```

Voila!

- Just call the superclass constructor with a different factory
- Race class had foresight to delegate "what to do to create a bicycle" to the factory object, making it more reusable

#### Separate control over bicycles and races

```
class TourDeFrance extends Race {
   public TourDeFrance() {
      super(new RoadBicycleFactory()); // or this(...)
   }
   public TourDeFrance(BicycleFactory f) {
      super(f);
   }
   ...
}
```

By having factory-as-argument option, we can allow arbitrary mixing by client: **new TourDeFrance (new TricycleFactory())** 

Less useful in this example: Swapping in different factory object whenever you want

Reminder: Not shown here is also using factories for creating races

CSE 331 Fall 2020

### Builder

Builder: object with methods to describe object and then create it

- fits especially well with immutable classes when clients want to add data a bit at a time
  - (mutable Builder creates immutable object)

#### Example 1: StringBuilder

```
StringBuilder buf = new StringBuilder();
buf.append("Total distance: ");
buf.append(dist);
buf.append(" meters");
return buf.toString();
```

### **Builder**

Builder: object with methods to describe object and then create it

- fits especially well with immutable classes when clients want to add data a bit at a time
  - (mutable Builder creates immutable object)

#### Example 2: Graph.Builder

- addNode, addEdge, **and** createGraph **methods**
- (static inner class Builder can use private constructors)
- looks reasonable to disallow removeNode here
  - but you probably still need containsNode

# Enforcing Constraints with Types

- These examples use the type system to enforce constraints
- Constraint is that some methods should not be called until after the "finish" method has been called
  - solve by splitting type into two parts
  - Builder part has everything that can be called before "finish"
  - normal object has everything that can be called after "finish"
- This approach can be used with other types of constraints
- Instead of asking clients to remember not to violate them, see if you can use type system to enforce them
  - use tools rather than just reasoning
- (This can be done in a general manner, but it's way out of scope for this class.) CSE 331 Fall 2020 30

#### **Builder Idioms**

Builder classes are often written like this:

```
class FooBuilder {
  public FooBuilder setX(int x) {
    this.x = x;
    return this;
  }
  public Foo build() { ... }
}
```

so that you can use them like this:

Foo f = new FooBuilder().setX(1).setY(2).build();

# Methods with Many Arguments

- Builders useful for cleaning up methods with too many arguments
  - recall the problem that clients can easily mix up argument order

#### E.g., turn this

```
myMethod(x, y, true, false, true);
```

#### into this

This simulates named (rather than positional) argument passing.

CSE 331 Fall 2020

#### Prototype pattern

- Each object is itself a factory:
  - objects contain a **clone** method that creates a copy
- Useful for objects that are created via a process
  - Example: java.awt.geom.AffineTransform
    - create by a sequence of calls to translate, scale, etc.
    - easiest to make a similar one by copying and changing
  - Example: android.graphics.Paint
  - Example: JavaScript classes
    - use prototypes so every instance doesn't have all methods stored as fields

#### Factories: summary

Goal: want more flexible abstractions for what class to instantiate

#### Factory method

- call a method to create the object
- method can do any computation and return any subtype

Factory object (also Builder)

- Factory has factory methods for some type(s)
- Builder has methods to describe object and then create it

Prototype

- every object is a factory, can create more objects like itself
- call clone to get a new object of same subtype as receiver